## <span id="page-0-2"></span>**DOP Click Correction**

**On this page:**

1 [Overview](#page-0-0) 2 [Related Pages](#page-0-1)

## <span id="page-0-0"></span>**Overview**

The new DOP Click Correction mode is implemented for the cases when azimuth angle change to start polishing is too big to reach it within one step. The mode allows taking into consideration the number of clicks (and respec reaching the target position and before polishing, a DOP should be adjusted on + or -X click steps. To use the feature you should, in the Compass mode, on the DOP Calibration tab, set Click count (the set of available valu option for your DOP. The system will recalculate target position azimuth considering that you will need to adjust DOP azimuth for the required number of clicks before polishing. In the Scene, the corresponding reminder wil

Your browser does not support the HTML5 video element

## <span id="page-0-1"></span>Related Pages

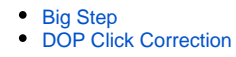